# **Android Apps** Programing

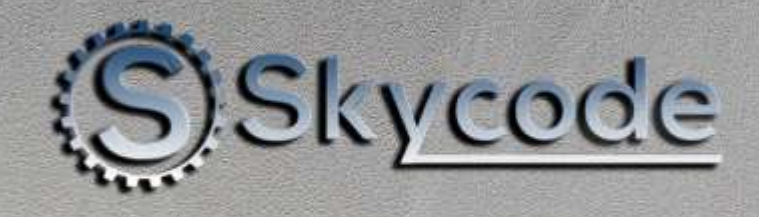

# **על הקורס**

כיום מערכת ההפעלה Android מבית ,Google שולטת בשוק הטאבלטים והטלפונים החכמים. ככל שעולמינו הופך דיגיטלי כך גם הביקוש הרב למפתחי אפליקציות. פיתוח אפליקציות משלב יכולת של דמיון, חשיבה אסטרטגית, אומנות, ולוגיקה.

במהלך הקורס נלמד לעבוד עם הטכנולוגיות המתקדמות ביותר למערכות

Android תוך שילוב של יצירה, הנאה, ומשחק.

#### **היקף השעות:**

- 8 מפגשים.
- 5 שעות אקדמיות למפגש.
- סך הכל **40** שעות אקדמיות.

#### **קהל יעד ודרישות הקורס**

רקע בפיתוח בשפת Java

#### **שיטת הלמידה**

- הקורס יתנהל באופן אונליין במערכת Zoom.
- כל השיעורים מוקלטים ומועברים לצפיית התלמידים בכל עת.

#### **המרצים שלנו**

 המרצים במכללת skycode נבחרו בקפידה רבה, ובעלי נסיון מקצועי רב בתחום בו הם מלמדים הן בפועל והן כמרצים. בנוסף הם עוברים אצלינו הכשרה מיוחדת כפרזנטורים ועמידה מול קהל.

#### **תעודת גמר מטעם מכללת Skycode**

 תעודת גמר תוענק לבוגרים העומדים בתקנון הלימודים, בהגשת כל התרגילים והמשימות של הקורס ובעמידה בנוכחות של 80% מהשיעורים לפחות.

# תוכנית הלימודים

# **Module 1 – android components and base overview**

- Base overview
- Local Broadcast Receiver
- debugger
- list
- Direct intents
- Application Lifecycle

## **Module 2 - UI**

- Creation in XML and Code
- Custom View
- Layouts
- Dialogs
- Handling User Events

# **Module 3 – Intent, Permissions and Threads**

- Intents
- Direct intents
- Returning Results from Activity
- Standard Activity Actions
- Permissions 23 API
- Android multi-Threading
- Lopper
- message queue
- Executors
- Work manager

# **Module 4 - Notification**

- Overview
- Toast
- Status Bar Notification
- Dialog
- Customized Toast

# **Module 5 – Services and android services**

- Service Overview
- Implementing a Service
- Start / Stop / Bind
- Remote Service AIDL
- Alarm manager
- Job service
- Job scheduler
- Service lifecycle
- Wake lock

# **Module 6 - Data Storage**

- Data Storage Overview
- Preferences
- Files
- Database

# **Module 7 - Content Provider**

- Content Provider Overview
- Content Resolver
- URI
- Content Resolver: Query, Delete, Update, Insert
- Query from within an Activity
- Cursor class
- Adding Content

# **Module 8 – fragments and jetpack base**

- Fragment Overview
- Fragments life cycle
- Jet pack navigation architecture
- Jet pack menu

# **Module 9 – Web Services and Android Overview**

- Web Services & Android Overview
- HTTP Client
- Volley rest API
- XML
- JSON

# **Module 9 – Web Services and Android Overview**

- Web Services & Android Overview
- HTTP Client
- Volley rest API
- XML
- JSON

# **Module 10 – lists**

- List view overview
- Recycler View
- Base adapter
- Custom adapter

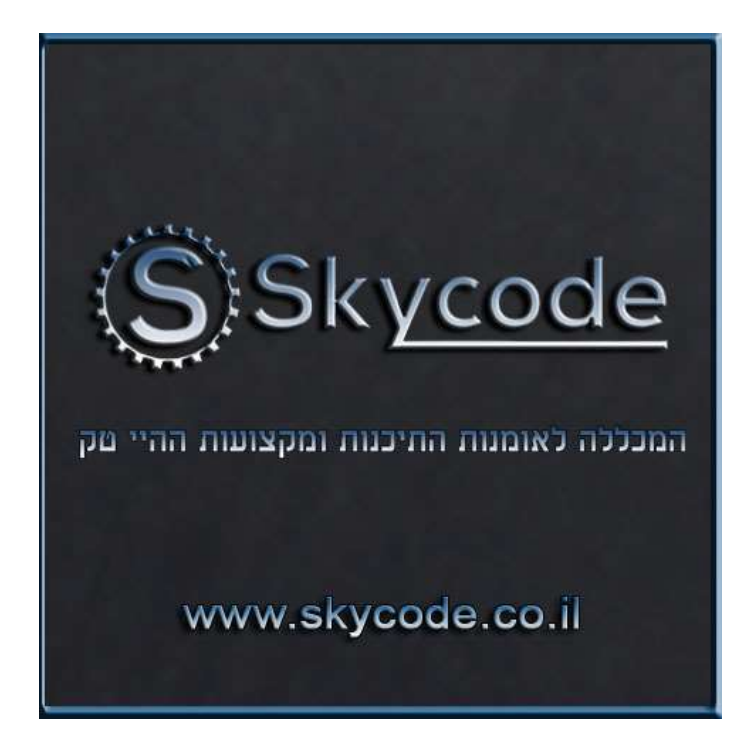